# Package 'tLOH'

May 21, 2024

Version 1.13.0

Type Package

Date 2021-05-5

Title Assessment of evidence for LOH in spatial transcriptomics pre-processed data using Bayes factor calculations

Description tLOH, or transcriptomicsLOH, assesses evidence for loss of heterozygosity (LOH) in pre-processed spatial transcriptomics data. This tool requires spatial transcriptomics cluster and allele count information at likely heterozygous single-nucleotide polymorphism (SNP) positions in VCF format. Bayes factors are calculated at each SNP to determine likelihood of potential loss of heterozygosity event. Two plotting functions are included to visualize allele fraction and aggregated Bayes factor per chromosome. Data generated with the 10X Genomics Visium Spatial Gene Expression platform must be pre-processed to obtain an individual sample VCF with columns for each cluster. Required fields are allele depth (AD) with counts for reference/alternative alleles and read depth (DP).

License MIT + file LICENSE

URL <https://github.com/USCDTG/tLOH>

Encoding UTF-8

Suggests knitr, rmarkdown

Depends  $R$  ( $>= 4.2$ )

Imports scales, stats, utils, ggplot2, data.table, purrr, dplyr, VariantAnnotation, GenomicRanges, MatrixGenerics, bestNormalize, depmixS4, naniar, stringr

VignetteBuilder knitr

BugReports <https://github.com/USCDTG/tLOH/issues>

biocViews CopyNumberVariation, Transcription, SNP, GeneExpression, Transcriptomics

RoxygenNote 7.2.1

git\_url https://git.bioconductor.org/packages/tLOH

#### 2 Contents

git\_branch devel git\_last\_commit 37d6f12 git\_last\_commit\_date 2024-04-30 Repository Bioconductor 3.20 Date/Publication 2024-05-20 Author Michelle Webb [cre, aut], David Craig [aut]

Maintainer Michelle Webb <michelgw@usc.edu>

## **Contents**

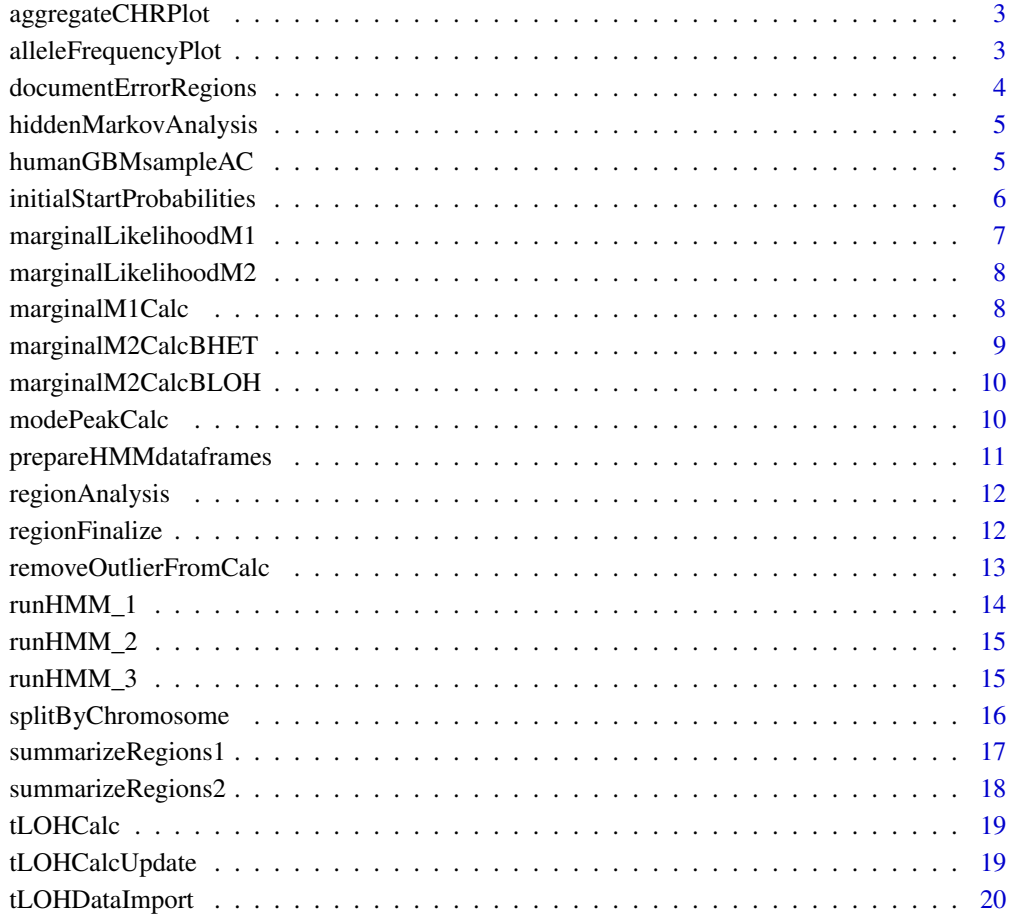

**Index** [22](#page-21-0)

<span id="page-2-0"></span>aggregateCHRPlot *Visualization of data output from the tLOHCalc function, aggregated per chromosome*

## Description

Output is a plot of the sum of  $Log10(1/K)$  values (K is a Bayes factor) per chromosome for each cluster. The dotted line at y=3 represents threshold for substantial evidence toward Model 2

#### Arguments

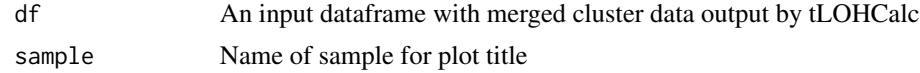

#### Value

Output is a plot where the y axis is sum of Log10(1/K) values (K is a Bayes factor) per chromosome and the x axis is chromosome

## Author(s)

Michelle Webb

## Examples

```
data('humanGBMsampleAC')
df <- tLOHCalc(humanGBMsampleAC)
aggregateCHRPlot(df,"Example")
```
alleleFrequencyPlot *Visualization of data output from the tLOHCalc function*

## Description

Creates a plot with panels for each cluster. The x-axis is chromosome, y-axis is allele frequency. Point color is Log10(1/K) where K is a Bayes factor

## Arguments

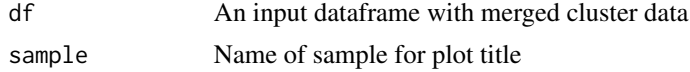

#### Value

Output is a plot of allele frequency for each cluster. Can be assigned to object and visualized individually. For each panel, the y axis has a min of 0 and max of 1

## Author(s)

Michelle Webb

## Examples

```
data('humanGBMsampleAC')
df <- tLOHCalc(humanGBMsampleAC)
alleleFrequencyPlot(df,"Example")
```
documentErrorRegions *Identification of Errors*

## Description

Generates dataframes equal to the length of original data containing NA if errors were found during the run HMM process. Important for final overview of results

## Usage

documentErrorRegions(a,b)

### Arguments

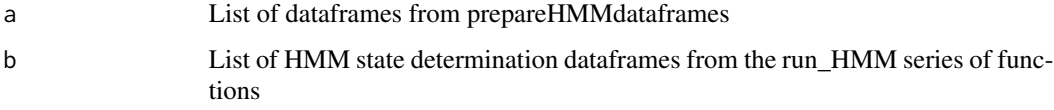

## Value

Output is a list of dataframes to be used by the regionAnalysis function

#### Author(s)

Michelle Webb

```
estimatedStates <- data.frame(state = c(1,1,1), S1 = c(1,1,1), S2 = c(1,1,1))
sampleDataFrame \leq data.frame(data = c(1,1,1))
list1 <- list(sampleDataFrame,sampleDataFrame)
list2 <- list(estimatedStates,estimatedStates)
documentErrorRegions(list1,list2)
```
<span id="page-3-0"></span>

<span id="page-4-0"></span>hiddenMarkovAnalysis *Run Multi-Step HMM Analysis on tLOHCalcUpdate output*

#### Description

Applies the depmixS4 method of HMM Analysis on tLOHCalcUpdate output to obtain segments, noted by the output 'state' column

#### Usage

hiddenMarkovAnalysis(df, initProbs, trProbs)

## Arguments

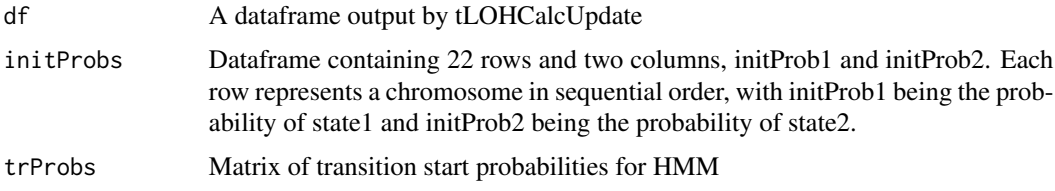

## Value

Output is a dataframe containing HMM analysis output and tLOHCalcUpdate output summary

## Author(s)

Michelle Webb

## Examples

```
data('humanGBMsampleAC')
data('initialStartProbabilities')
df <- tLOHCalcUpdate(humanGBMsampleAC,1.25,1.25,500,500,4)
trProbs <- cbind(c(0.8999,0.1001),c(0.1001,0.8999))
output <- hiddenMarkovAnalysis(df,initialStartProbabilities,trProbs)
```
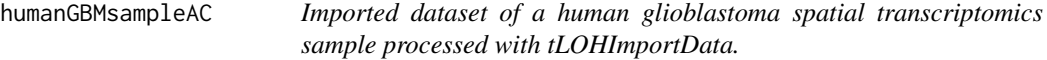

#### Description

A dataset of a human glioblastoma sample containing the allele count (AC) information for 9 spatial transcriptomics clusters

#### <span id="page-5-0"></span>Usage

data("humanGBMsampleAC")

#### Format

A data frame with 34601 rows and 7 variables:

rsID dbSNP rs identifier

CLUSTER cluster number

TOTAL total number of counts

REF counts for the reference allele

ALT counts for the alternative allele

CHR chromosome number

POS genomic position

#### Source

Craig Lab data repository

## Examples

data("humanGBMsampleAC")

```
initialStartProbabilities
```
*Imported dataset of sample start probabilities for hiddenMarkovAnalysis*

## Description

A dataset of initial start probabilities to use with the HMM analysis. Users may create their own dataset using the same format

## Usage

data("initialStartProbabilities")

#### Format

A data frame with 22 rows and 2 variables:

initProb1 Initial Probability 1 initProb2 Initial Probability 2

## Source

Craig Lab data repository

## <span id="page-6-0"></span>Examples

```
data("initialStartProbabilities")
```
marginalLikelihoodM1 *Marginal M1 Calculation*

## Description

Calculation of the marginal likelihood of Model 1, LOH

## Arguments

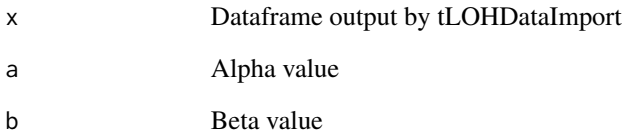

## Details

The reference and total counts should come from a .csv output by the spatial LOH pre-processing pipeline. The recommended values for both Alpha1 and Beta1 is 1.25.

#### Value

The value returned from marginalLikelihoodM1 is numeric

#### Author(s)

Michelle Webb

```
test <- data.frame(REF=c(10,2,3,4,5,10),TOTAL=c(20,20,20,20,20,20))
apply(test, MARGIN = 1, FUN = marginalLikelihoodM1, a = 1.25, b = 1.25)
```
<span id="page-7-0"></span>marginalLikelihoodM2 *Marginal M2 Calculation*

## Description

Calculation of the marginal likelihood of Model 2, HET

## Arguments

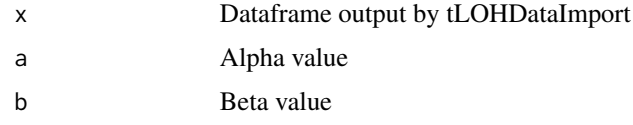

## Details

The reference and total counts should come from a .csv output by the spatial LOH pre-processing pipeline. The recommended values for both Alpha2 and Beta2 is 500.

## Value

The value returned from marginalLikelihoodM1 is numeric

## Author(s)

Michelle Webb

## Examples

```
test <- data.frame(REF=c(10,2,3,4,5,10),TOTAL=c(20,20,20,20,20,20))
apply(test, MARGIN = 1, FUN = marginalLikelihoodM1, a = 500, b = 500)
```
marginalM1Calc *Calculate marginal of Model 1*

#### Description

This function takes the number of counts for a reference allele as x, and the number of total allele counts as y.

#### Arguments

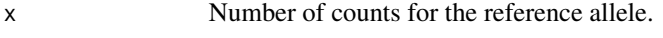

y Number of counts total at this SNP position.

## <span id="page-8-0"></span>Details

The reference and total counts should come from a .csv output by the spatial LOH pre-processing pipeline.

#### Value

The value returned from marginalM1Calc is numeric

## Author(s)

Michelle Webb

#### Examples

marginalM1Calc(10, 0.5)

marginalM2CalcBHET *Calculation of marginal M2 het*

## Description

Calculation of marginal M2 het

## Usage

```
marginalM2CalcBHET(x, a, b)
```
#### Arguments

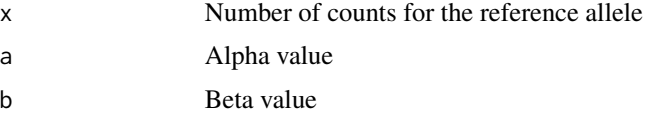

## Value

The value returned from marginalM2CalcBHET is numeric

## Author(s)

Michelle Webb

```
save <- data.frame(REF=c(10,2,3,4,5,10),TOTAL=c(20,20,20,20,20,20))
apply(save, MARGIN = 1, FUN = marginalM2CalCBHET, a = 10, b = 10)
```
<span id="page-9-0"></span>marginalM2CalcBLOH *Marginal M2 Calculation*

#### Description

Calculation of the marginal for Model 2

#### Usage

marginalM2CalcBLOH(x, a, b)

## Arguments

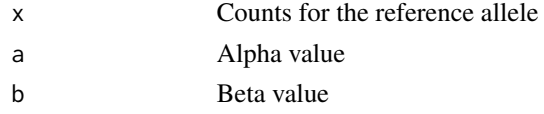

## Value

The value returned from marginalM2CalcBLOH is numeric

## Author(s)

Michelle Webb

## Examples

```
test <- data.frame(REF=c(10,2,3,4,5,10),TOTAL=c(20,20,20,20,20,20))
apply(test, MARGIN = 1, FUN = marginalM2CalcBLOH, a = 10, b = 10)
```
modePeakCalc *Calculation of mode peak*

## Description

This function takes a set of numbers and outputs a mode peak value. To be used in a larger function that will be updated.

#### Arguments

x List of allele fraction values

#### Details

List of values should be the allele fractions of SNPs with the top 25 percent of counts in a region. If only one value is input, that value is returned.

## <span id="page-10-0"></span>prepareHMMdataframes 11

## Value

The value returned is numeric

## Author(s)

Michelle Webb

## Examples

```
test \leq c(1, 2, 3, 4, 5)modePeakCalc(test)
```
prepareHMMdataframes *Prepare dataframes for HMM analysis*

## Description

Split output from tLOHCalc or tLOHCalcUpdate into a list of cluster and chromosome separated dataframes. Applies an ordered quantile normalization on the bayes factor K values in each dataset.

## Usage

prepareHMMdataframes(importedData)

#### Arguments

importedData Input dataframe generated from the tLOHCalc or tLOHCalcUpdate function

#### Value

Output is a list of dataframes separated by chromosome and cluster

### Author(s)

Michelle Webb

```
data('humanGBMsampleAC')
df <- tLOHCalcUpdate(humanGBMsampleAC,1.25,1.25,500,500,4)
output <- prepareHMMdataframes(df)
```
<span id="page-11-0"></span>

Generates summary metrics for HMM regions

## Usage

regionAnalysis(originalDF,dataframeList)

## Arguments

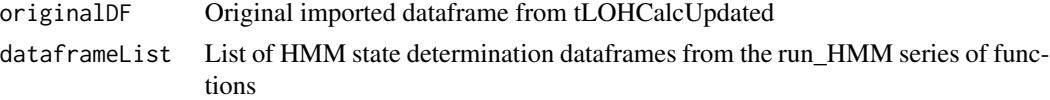

#### Value

Output is a dataframe containing region metrics and data for each HMM segment

#### Author(s)

Michelle Webb

## Examples

```
data('humanGBMsampleAC')
data('initialStartProbabilities')
df <- tLOHCalcUpdate(humanGBMsampleAC,1.25,1.25,500,500,4)
dataframeList <- prepareHMMdataframes(df)
trProbs <- cbind(c(0.8999,0.1001),c(0.1001,0.8999))
dataframeList2 <- runHMM_1(dataframeList, initialStartProbabilities, trProbs)
dataframeList3 <- runHMM_2(dataframeList2)
output <- runHMM_3(dataframeList3)
final <- regionAnalysis(dataframeList,output)
```
regionFinalize *Summary of HMM Regions*

## Description

Final metrics and summary for regions

#### Usage

regionFinalize(finalList1)

## <span id="page-12-0"></span>Arguments

finalList1 List of dataframes output by the regionAnalysis function

#### Value

Output is a table containing all calculations from the bayes factor and HMM analysis

## Author(s)

Michelle Webb

#### Examples

```
## Not run:
data('humanGBMsampleAC')
data('initialStartProbabilities')
df <- tLOHCalcUpdate(humanGBMsampleAC,1.25,1.25,500,500,4)
dataframeList <- prepareHMMdataframes(df)
trProbs <- cbind(c(0.8999,0.1001),c(0.1001,0.8999))
dataframeList2 <- runHMM_1(dataframeList, initialStartProbabilities, trProbs)
dataframeList3 <- runHMM_2(dataframeList2)
output <- runHMM_3(dataframeList3)
intermediate <- regionAnalysis(dataframeList,output)
final <- regionFinalize(intermediate)
```
## End(Not run)

removeOutlierFromCalc *Removes outliers*

#### Description

Take rows with a total count greater than 2000 and sets to NA

#### Arguments

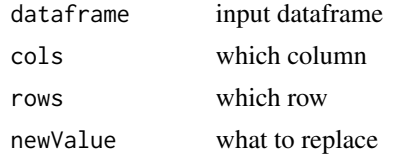

## Value

Dataframe returned

#### Author(s)

Michelle Webb

## Examples

```
test <- data.frame(TOTAL=c(2000,20,20,20,20,20))
removeOutlierFromCalc(test,"TOTAL",test[test$TOTAL > 2000,],NA)
```
runHMM\_1 *Step 1 of HMM process*

## Description

Applies the depmixS4 method depmix on normalized K values.

#### Usage

```
runHMM_1(dataframeList, initProbs, trProbs)
```
## Arguments

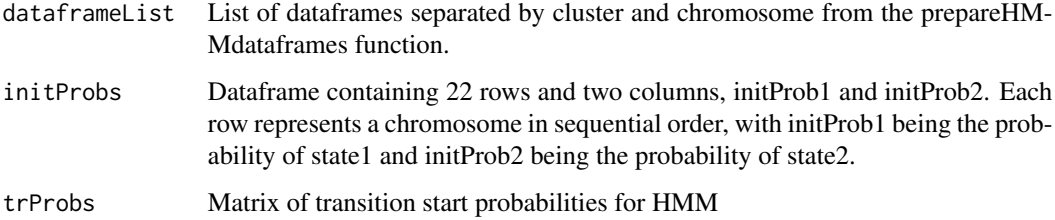

## Value

Output is a list of depmixS4 depmix class objects for each input dataframe

## Author(s)

Michelle Webb

```
data('humanGBMsampleAC')
data('initialStartProbabilities')
df <- tLOHCalcUpdate(humanGBMsampleAC,1.25,1.25,500,500,4)
dataframeList <- prepareHMMdataframes(df)
trProbs <- cbind(c(0.8999,0.1001),c(0.1001,0.8999))
output <- runHMM_1(dataframeList, initialStartProbabilities, trProbs)
```
<span id="page-13-0"></span>

<span id="page-14-0"></span>

Applies the depmixS4 method fit on .

#### Usage

```
runHMM_2(dataframeList)
```
## Arguments

dataframeList List of depmixS4 depmix class objects generated from the runHMM\_1 step

#### Value

Output is a list of depmixS4 depmix.fitted class output for each input dataframe

## Author(s)

Michelle Webb

## Examples

```
data('humanGBMsampleAC')
data('initialStartProbabilities')
df <- tLOHCalcUpdate(humanGBMsampleAC,1.25,1.25,500,500,4)
dataframeList <- prepareHMMdataframes(df)
trProbs <- cbind(c(0.8999,0.1001),c(0.1001,0.8999))
dataframeList2 <- runHMM_1(dataframeList, initialStartProbabilities, trProbs)
output <- runHMM_2(dataframeList2)
```
runHMM\_3 *Step 3 of HMM process*

#### Description

Applies the depmixS4 method posterior on normalized K values.

#### Usage

```
runHMM_3(dataframeList)
```
## Arguments

dataframeList List of depmixS4 depmix.fitted class output generated from the runHMM\_2 step

Output is a list of depmixS4 posterior state classifications for each input dataframe

#### Author(s)

Michelle Webb

#### Examples

```
data('humanGBMsampleAC')
data('initialStartProbabilities')
df <- tLOHCalcUpdate(humanGBMsampleAC,1.25,1.25,500,500,4)
dataframeList <- prepareHMMdataframes(df)
trProbs <- cbind(c(0.8999,0.1001),c(0.1001,0.8999))
dataframeList2 <- runHMM_1(dataframeList, initialStartProbabilities, trProbs)
dataframeList3 <- runHMM_2(dataframeList2)
output <- runHMM_3(dataframeList3)
```
splitByChromosome *Split dataframe into individual chromosome dataframes*

## Description

Creates individual chromosome dataframes

## Usage

splitByChromosome(listOfDataframes,numberOfDataframes)

#### Arguments

listOfDataframes Input dataframe generated from the tLOHDataImport function numberOfDataframes Number of dataframes in list

## Value

Output is a list of dataframe separated by chromosome

## Author(s)

Michelle Webb

```
data('humanGBMsampleAC')
df <- tLOHCalcUpdate(humanGBMsampleAC,1.25,1.25,500,500,4)
output <- splitByChromosome(list(df),1)
```
<span id="page-15-0"></span>

<span id="page-16-0"></span>Function used by regionFinalize to group segments

#### Usage

summarizeRegions1(x)

#### Arguments

x A list of dataframes containing calculated values and JMM state determinations

## Value

Output is a list of dataframes

## Author(s)

Michelle Webb

```
## Not run: data('humanGBMsampleAC')
data('initialStartProbabilities')
df <- tLOHCalcUpdate(humanGBMsampleAC,1.25,1.25,500,500,4)
dataframeList <- prepareHMMdataframes(df)
trProbs <- cbind(c(0.8999,0.1001),c(0.1001,0.8999))
dataframeList2 <- runHMM_1(dataframeList, initialStartProbabilities, trProbs)
dataframeList3 <- runHMM_2(dataframeList2)
output <- runHMM_3(dataframeList3)
intermediate <- regionAnalysis(dataframeList,output)
finalList1 <- purrr::map(intermediate,
~dplyr::mutate(.x, state = as.character(state)))
sampleValues <- as.data.frame(purrr::reduce(finalList1,full_join))
sampleData <- summarizeRegions1(finalList1)
## End(Not run)
```
<span id="page-17-0"></span>Function used by regionFinalize to identify segment start and end positions

#### Usage

```
summarizeRegions2(finalTable)
```
## Arguments

finalTable A dataframe containing metrics from the Bayes Factor and HMM analysis

## Value

Output is a dataframe

#### Author(s)

Michelle Webb

```
## Not run:
data('humanGBMsampleAC')
data('initialStartProbabilities')
df <- tLOHCalcUpdate(humanGBMsampleAC,1.25,1.25,500,500,4)
dataframeList <- prepareHMMdataframes(df)
trProbs <- cbind(c(0.8999,0.1001),c(0.1001,0.8999))
dataframeList2 <- runHMM_1(dataframeList, initialStartProbabilities, trProbs)
dataframeList3 <- runHMM_2(dataframeList2)
output <- runHMM_3(dataframeList3)
intermediate <- regionAnalysis(dataframeList,output)
finalList1 <- purrr::map(intermediate,
~dplyr::mutate(.x, state = as.character(state)))
sampleValues <- as.data.frame(purrr::reduce(finalList1,full_join))
sampleData <- summarizeRegions1(finalList1)
sampleData$lengthOfInterval <- sampleData$intervalEnd - sampleData$intervalStart
sampleDF <- summarizeRegions2(sampleValues)
## End(Not run)
```
<span id="page-18-0"></span>

Calculates Bayes factors for allele fractions at each SNP position. Uses dataframe output by tLO-HDataImport

#### Usage

```
tLOHCalc(forCalcDF)
```
## Arguments

forCalcDF Input dataframe generated from the tLOHDataImport function

## Value

Output is a dataframe with values that can be visualized with alleleFrequencyPlot() or aggregate-CHRPlot()

## Author(s)

Michelle Webb

## Examples

```
data('humanGBMsampleAC')
df <- tLOHCalc(humanGBMsampleAC)
head(df)
```
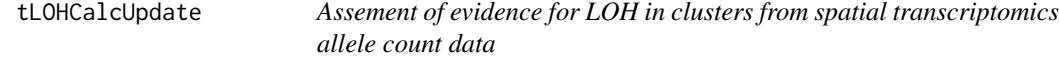

## Description

Calculates Bayes factors for allele fractions at each SNP position. Uses dataframe output by tLO-HDataImport.

#### Usage

tLOHCalcUpdate(forCalcDF, alpha1, beta1,alpha2, beta2, countThreshold)

## <span id="page-19-0"></span>Arguments

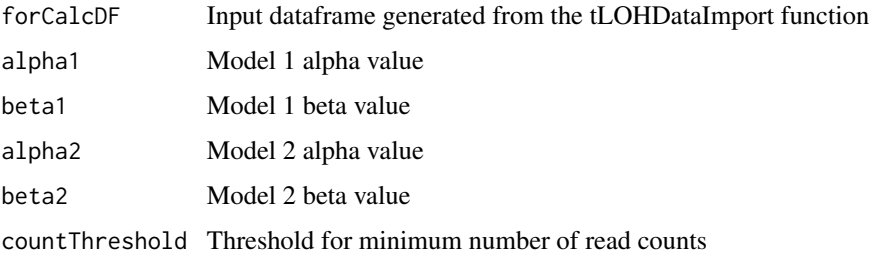

#### Value

Output is a dataframe with Bayes Factor values

## Author(s)

Michelle Webb

## Examples

```
data('humanGBMsampleAC')
df <- tLOHCalcUpdate(humanGBMsampleAC, 1.25,1.25,500,500,4)
head(df)
```
tLOHDataImport *Import VCF for tLOHCalc*

## Description

Import a VCF with per-cluster allele count information at heterozygous SNP positions for the tLO-HCalc calculation function.

## Arguments

vcf An input VCF file. Spatial transcriptomics clusters make up the sample columns. AD and DP fields are required. Each SNP should be annotated with dbSNP rsIDs.

## Value

Output is a dataframe with required fields for tLOHCalc

#### Author(s)

Michelle Webb

## tLOHDataImport 21

```
## Not run:
    R.utils::gunzip("inst/extdata/Example.vcf.gz","inst/extdata/Example.vcf")
    exampleDF <- tLOHDataImport("inst/extdata/Example.vcf")
## End(Not run)
```
# <span id="page-21-0"></span>Index

∗ datasets humanGBMsampleAC, [5](#page-4-0) initialStartProbabilities, [6](#page-5-0) ∗ marginalM2Calc marginalM2CalcBHET, [9](#page-8-0) aggregateCHRPlot, [3](#page-2-0) alleleFrequencyPlot, [3](#page-2-0) cols *(*removeOutlierFromCalc*)*, [13](#page-12-0) dataframe *(*removeOutlierFromCalc*)*, [13](#page-12-0) documentErrorRegions, [4](#page-3-0) hiddenMarkovAnalysis, [5](#page-4-0) humanGBMsampleAC, [5](#page-4-0) initialStartProbabilities, [6](#page-5-0) marginalLikelihoodM1, [7](#page-6-0) marginalLikelihoodM2, [8](#page-7-0) marginalM1Calc, [8](#page-7-0) marginalM2CalcBHET, [9](#page-8-0) marginalM2CalcBLOH, [10](#page-9-0) modePeakCalc, [10](#page-9-0) newValue *(*removeOutlierFromCalc*)*, [13](#page-12-0) prepareHMMdataframes, [11](#page-10-0) regionAnalysis, [12](#page-11-0) regionFinalize, [12](#page-11-0) removeOutlierFromCalc, [13](#page-12-0) rows *(*removeOutlierFromCalc*)*, [13](#page-12-0) runHMM\_1, [14](#page-13-0) runHMM\_2, [15](#page-14-0) runHMM\_3, [15](#page-14-0) splitByChromosome, [16](#page-15-0) summarizeRegions1, [17](#page-16-0) summarizeRegions2, [18](#page-17-0)

tLOHCalc, [19](#page-18-0) tLOHCalcUpdate, [19](#page-18-0) tLOHDataImport, [20](#page-19-0)